# Распознавание линии на базе контроллера ТРИК

Чусовитин Денис, 371 гр.

Научный руководитель: к. ф.-м. н., доц. Вахитов А. Т.

#### Введение

- Текущее решение: камера направлена строго вниз, робот едет вперед и удерживает линию по центру
- Если камера смотрит вперед, то можно получить дополнительную информацию о линии и использовать её

#### Цели и задачи

- Собрать видеоматериалы с камеры
- С помощью библиотеки OpenCV придумать алгоритм распознавания линии
- Реализовать алгоритм без использования OpenCV
- Внедрить его в ТРИК

## Этапы работы алгоритма

- Применение гомографии
- Размытие изображения
- Бинаризация изображения
- Выделение контуров и их фильтрация
- Построение ломанных прямых на основе оставшихся контуров

## Гомография

● Необходимо предварительно получить матрицу гомографии

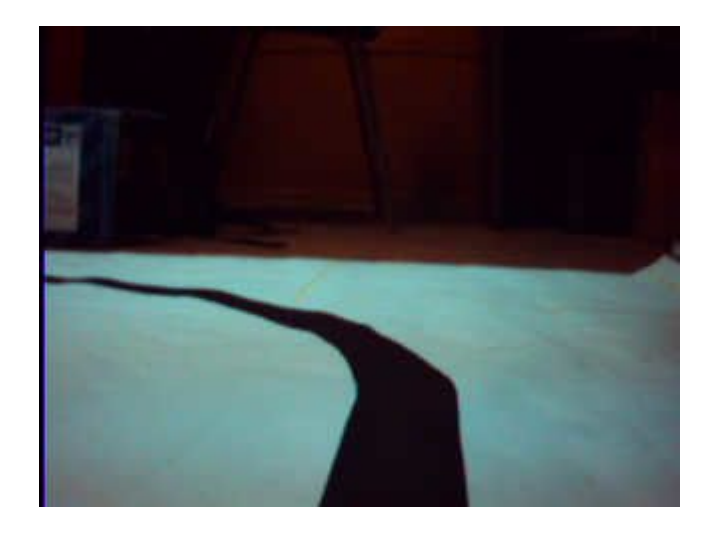

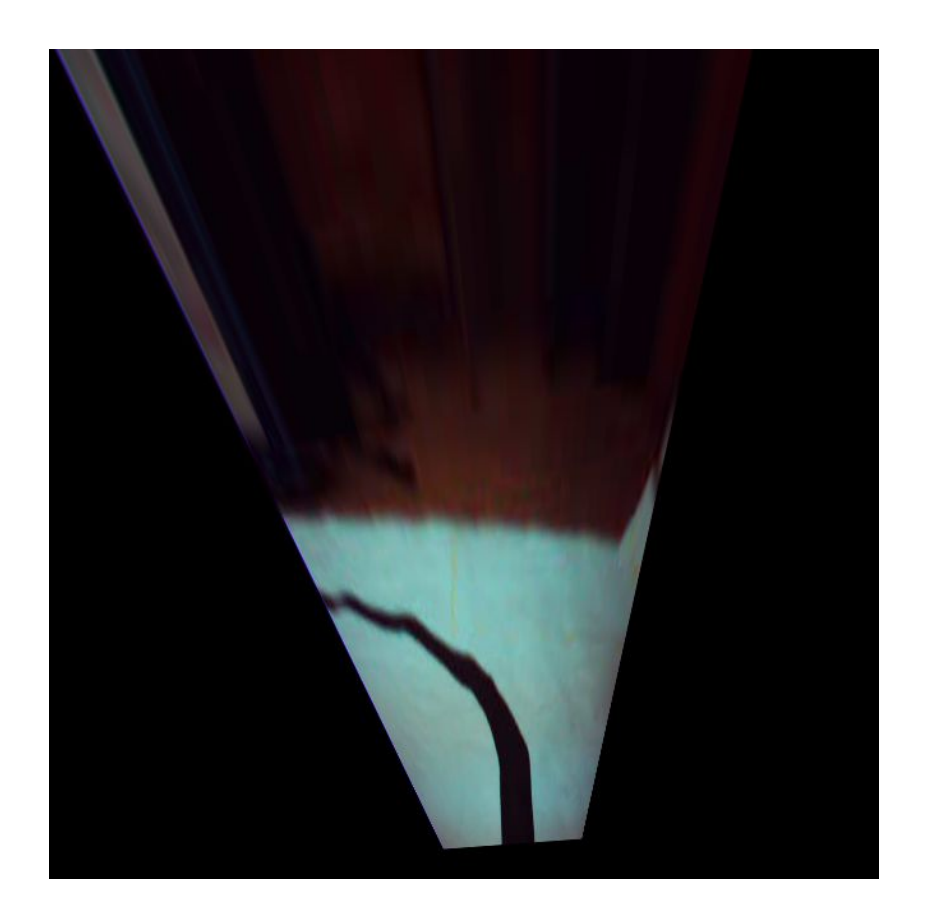

## Размытие и бинаризация

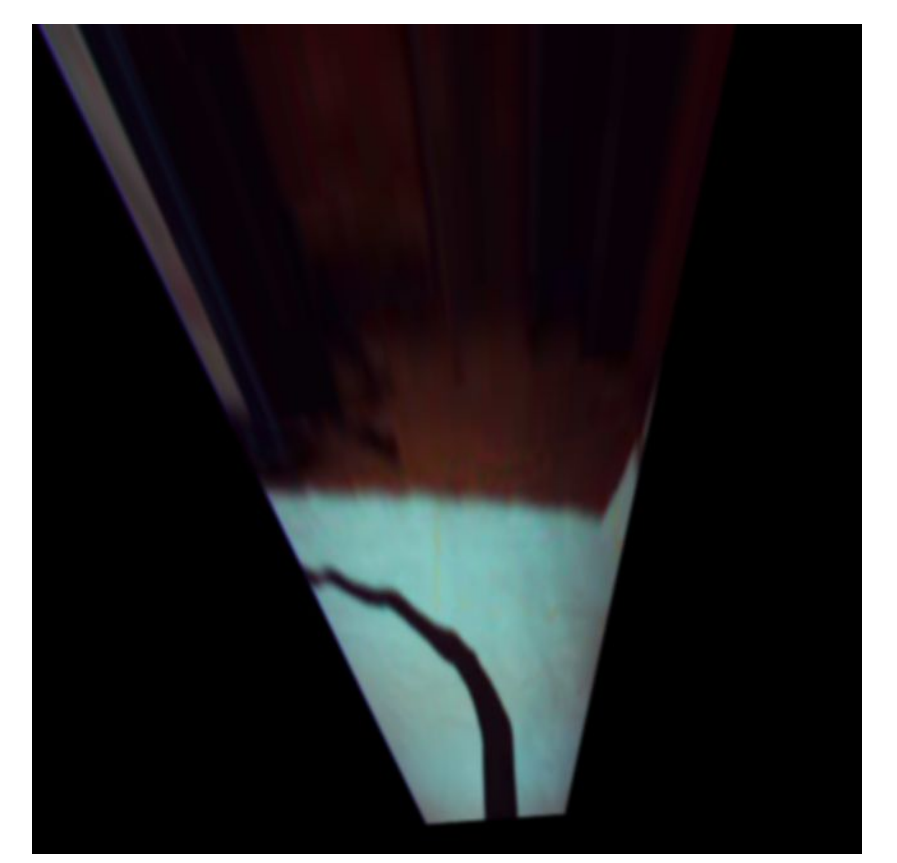

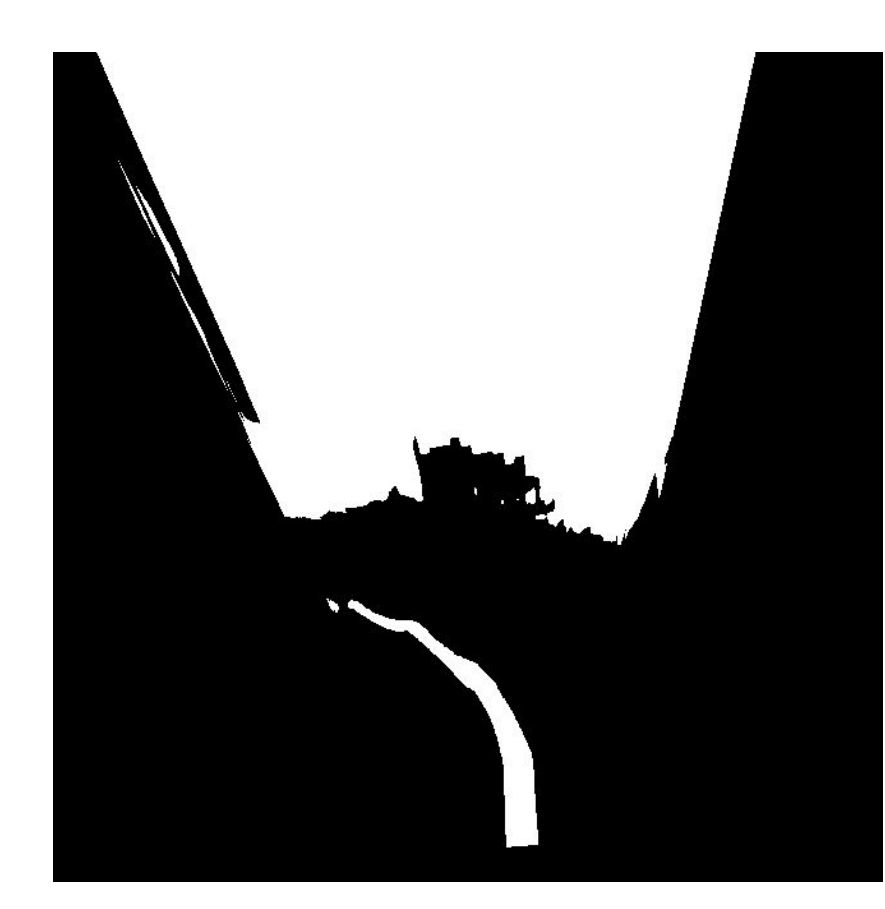

#### Работа с контурами и выделение ломаных

- Синие лишние контутры
- Зеленые искомые

Представление в виде ломаных удобнее, так как его проще интерпретировать в команды движения для работа

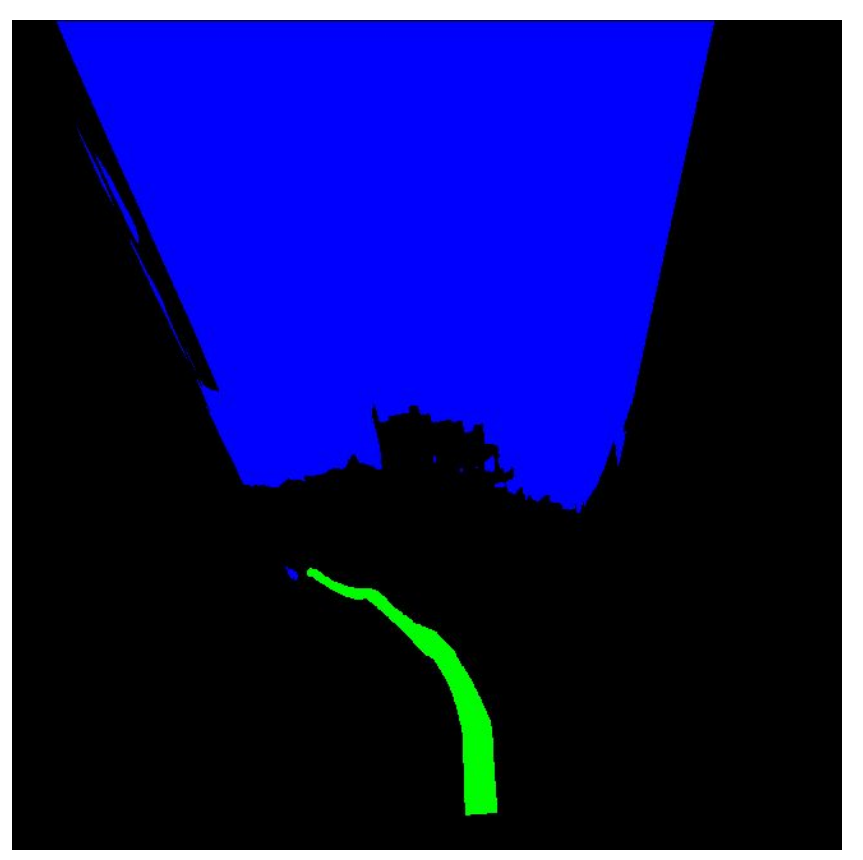

## Результаты

- Собраны видеоматериалы с камеры
- Придуман алгоритм распознавания линии
- Основные функции реализованы без использования OpenCV
- Проведена оценка скорости работы текущего алгоритма на контроллере